## **File Consent Order**

This step-by-step guide outlines the general process required to send documents using iCMS. It is for general guidance only. The screenshots provided hereunder are for general illustration purpose and may not be specific for the case/document concerned.

| Item | Process                                                                                                    | Relevant screenshots for reference                                                                                                    |
|------|----------------------------------------------------------------------------------------------------|----------------------------------------------------------------------------------------------------|
| 1.   | Login user account                                                                                                    | Organization User                                                                                                    |
|      | By Organization User<br>("OU") not being Litigant-<br>in-person only<br>[Note: Please refer to<br>relevant step-by-step guide<br>"Account Login and<br>Logout" for more<br>information if necessary.]                                                                                                    | Screen ID: AUTH-LGN-00001  LOGIN  Please fill in the information below. Fields marked with an asterisk (*) are mandatory.  Account Type  Organization  Organization  Password * |
|      | For OU account holder,<br>he/she should have been<br>duly assigned to handle the<br>case concerned with proper<br>user role.<br>[Note: Please refer to<br>relevant step-by-step guide<br>"Assign court case(s) to OU<br>Account(s) by SA of the<br>same branch, after<br>assignment by PA (by case<br>number)" for more<br>information if necessary.] | LOGIN Register an Account   Account Activation   Reset Password                                                                                                    |

## Step-by-step guide - "File Consent Order"

| Item | Process                     | Relevant screenshots for reference                                                                                                    |                                                                                                    |             |                                                                  |                |
|------|-----------------------------|----------------------------------------------------------------------------------------------------|----------------------------------------------------------------------------------------------------|-------------|------------------------------------------------------------------|----------------|
| 2.   | Access e-Filing function    | Welcome to Judiciary Web Portall You can access the services of the Integrated Court Case Management System ("ICMS") in this portal.                                                                                                    |                                                                                                    |             |                                                                  |                |
|      |                             | Home     Message Box     Screen ID. EXT-MSC-00001                                                                                                    |                                                                                                    |             |                                                                  |                |
|      | Select court level, e.g.    | District Court     V     Electronic Filing     Send Document(s)                                                                                                    | All Read Unread                                                                                          |             |                                                                  | C              |
|      | "District Court">           | Inspection of Document +                                                                                                    | SUBJECT                                                                                                  | · DATE/TIME | FROM                                                             | FILE           |
|      | District Court              | Bailiff Related Services     Certification of                                                                                                    | [DCCJ 57/2022 (Con.]] Document(s) Filed / Lodged                                                         | 06/10/2022  | Court Registry, District Court                                   |                |
|      |                             | Certification of<br>Translation Service   Content Electronic Services                                                                                                    | [DCCJ 57/2022 (Con.)] New Electronic Submission Received                                                 | 06/10/2022  | Court Registry, District Court                                   | 478KB          |
|      | Click "Electronic Filing" > | Make Electronic Payment *                                                                                                    | [DCEC 6/2022] New Electronic Submission Received<br>[TRN:EI365000020] New Electronic Submission Received | 28/09/2022  | Court Registry, District Court<br>Court Registry, District Court | 478KB<br>957KB |
|      |                             | Magistrates' Courts                                                                                                    | [DCCJ 91/2022] Sealed Document(s) Issued                                                                 | 26/09/2022  | Court Registry, District Court                                   | 272KB          |
|      | Select "Send Document(s)">  | Update Vour Profile  System Maintenance Information                                                                                                    | [DCPI 291/2022] Sealed Document(s) Issued                                                                | 22/09/2022  | Court Registry, District Court                                   | 258KB          |
|      | Select Schu Document(s) >   | Information                                                                                                    | [DCPI 238/2022] Sealed Document(s) Issued                                                                | 22/09/2022  | Court Registry, District Court                                   | 799KB          |
|      |                             |                                                                                                    | [DCEC 6/2022] New Electronic Submission Received                                                         | 22/09/2022  | Court Registry, District Court                                   | 479KB          |
|      |                             |                                                                                                    | [Document(s) of DCPI 16/2022] Acknowledgement and Paymen.<br>[DCCJ 91/2022] Document(s) Filed / Lodged   | 22/09/2022  | Court Registry, District Court<br>Court Registry, District Court | 582KB          |
|      |                             |                                                                                                    | [DCC3 sirzozz] bocument(s) Filed / Lodged                                                                | 22/09/2022  | Court Registry, District Court                                   | <u>.</u>       |
|      |                             |                                                                                                    | K < 1 2 3 4                                                                                              | 56789       | 10 <b>&gt; &gt;</b>                                              |                |
|      |                             |                                                                                                    |                                                                                                    |             |                                                                  |                |
| 2    |                             |                                                                                                    |                                                                                                    |             |                                                                  |                |
| 3.   | Select the required         |                                                                                                    |                                                                                                    |             |                                                                  | <b>^</b>       |
|      | <u>function</u>             | Send Docume                                                                                                    | ent(s)                                                                                                   |             | Screen ID: EFIL-CMC-                                             | 00101          |
|      |                             | Note to Sender                                                                                                    |                                                                                                    |             |                                                                  |                |
|      | Select "Send document(s) to | Electronic transactions with the e-Courts                                                                                                    |                                                                                                    |             |                                                                  |                |
|      | an existing case" >         | I. The Judiciary operates the Judiciary Web Portal which provides a platform for the legal practitioners, government<br>departments and lifejants-in-person who have registered as users of integrated Court Case Management System<br>("iCMS") to send documents by electronic means and conduct other electronic transactions with the e-Courts.<br>Under Section 32 of the Court Proceedings (Electronic Technology) Ordinance, Chapter 638, the Chief Justice may<br>specify, by implementation notices published in Gazette, the date from which electronic technology may be used in<br>relation to a particular e-Court proceedings in phases. Please refer to the implementation notice(s) issued by the Chief<br>Justice currently in force.     2. Sender has to observe the time requirement for submission of document and/or payment in accordance with the |                                                                                                    |             |                                                                  |                |
|      | Tick the checkbox "I        |                                                                                                    |                                                                                                    |             |                                                                  | used in        |
|      | asknowladge that I have     |                                                                                                    |                                                                                                    |             |                                                                  |                |
|      | acknowledge that I have     |                                                                                                    |                                                                                                    |             |                                                                  | ith the        |
|      | read and understood the     |                                                                                                    | ions, relevant Practice Directions and/or any spec                                                       |             |                                                                  |                |
|      | Note to Sender above." >    |                                                                                                    |                                                                                                    |             |                                                                  |                |
|      | Click "NEXT">               |                                                                                                    |                                                                                                    |             |                                                                  |                |
|      |                             | Others 21. In case of any discrepancies between the English version and the Chinese translation of this note, the English version shall prevail.                                                                                                    |                                                                                                    |             |                                                                  | version        |
|      |                             | Send document(s) to                                                                                                    | an existing case                                                                                         |             |                                                                  | ~              |
|      |                             | ☑ I acknowledge that I I                                                                                                    | have read and understood the Note to Sender above                                                        | e           |                                                                  |                |
|      |                             | -                                                                                                    | NEXT                                                                                                    |             |                                                                  |                |
|      |                             |                                                                                                    |                                                                                                    |             |                                                                  | v              |
|      |                             |                                                                                                    |                                                                                                    |             |                                                                  |                |

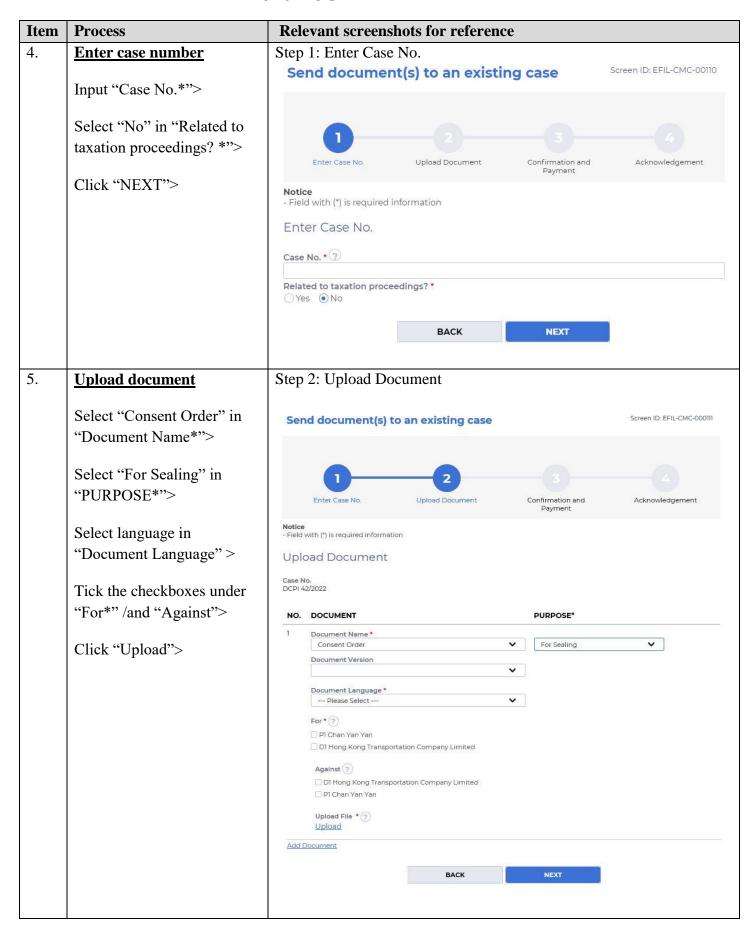

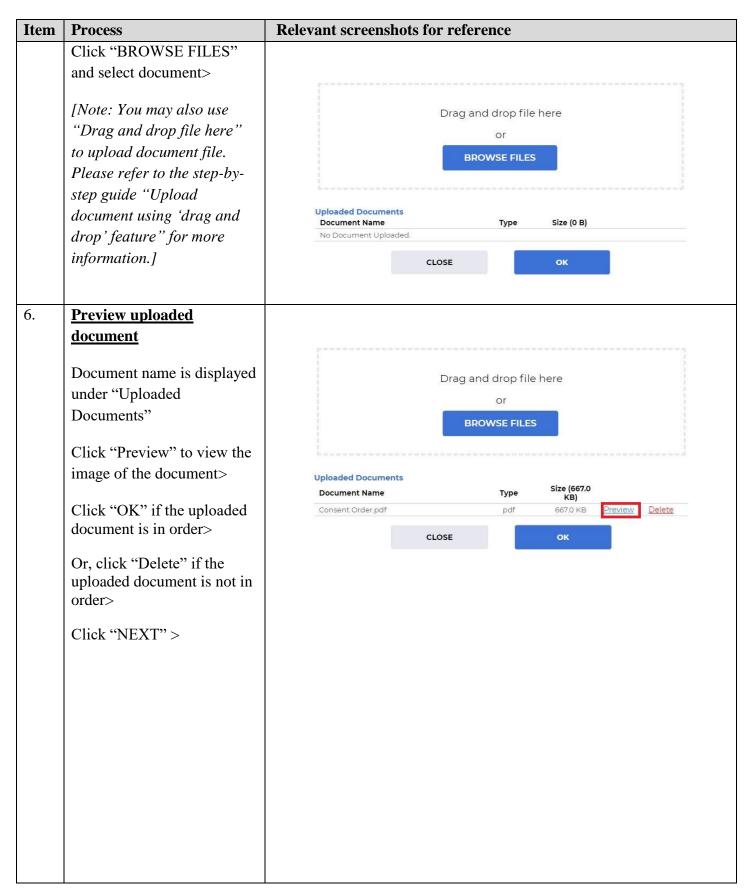

| Item | Process                                                                                    | Relevant screenshots for reference                                                                                                    |
|------|--------------------------------------------------------------------------------------------|----------------------------------------------------------------------------------------------------|
| 7.   | Confirm details of the                                                                     | Step 3: Confirm Details of the Filing                                                                                                    |
|      | <u>filing</u>                                                                              | Send document(s) to an existing case Screen ID: EFIL-CMC-000112                                                                                      |
|      | If filing details are in order,<br>click "CONFIRM" >                                       | 1<br>Enter Case No. Upload Document Confirmation and Payment Acknowledgement<br>Confirm Details of the Filing                                        |
|      |                                                                                            | Case No.<br>DCPI 42/2022                                                                                                    |
|      |                                                                                            | NO. DOCUMENT PURPOSE* PAYMENT FEE(HKD)                                                                                                    |
|      |                                                                                            | 1     Document Name     For Sealing       Consent Order       Document Version       Document Language       English       For       P1 Chan Yan Yan |
|      |                                                                                            | Against<br>-<br>Upload File<br>Consent Order.pdf(839.46KB)                                                                                           |
|      |                                                                                            | Total amount : -                                                                                                    |
|      |                                                                                            | BACK CONFIRM                                                                                                    |
|      | Click "OK" to "Confirm to                                                                  | Popup of confirm to proceed                                                                                                    |
|      | Or, if filing details are not in<br>order, click "BACK" to<br>return to the previous steps | $\bigcirc$                                                                                                    |
|      | to rectify any of the inputted                                                             | Confirm to proceed?                                                                                                    |
|      | data>                                                                                      | CANCEL                                                                                                    |
|      |                                                                                            |                                                                                                    |

| Item | Process                                                             | Relevant screenshots for reference                                                                                                    |  |  |
|------|---------------------------------------------------------------------|----------------------------------------------------------------------------------------------------|--|--|
| 8.   | Acknowledgement                                                     | Step 4: Acknowledgement                                                                                                    |  |  |
|      | Click "SAVE<br>ACKNOWLEDGEMENT">                                    | Send document(s) to an existing case Screen ID: EFIL-CMC-000113                                                                                                    |  |  |
|      | Click "DOWNLOAD" in<br>the popup of "Confirm to<br>download file?"> | 1 2 3 4<br>Enter Case No. Upload Document Confirmation and Payment Acknowledgement                                                                                                    |  |  |
|      | Click "Open file" to retrieve<br>the Acknowledgement>               | Notice<br>If the completion of the transmission of a document is at a time when the Registry is not open, the receiving time of<br>such document is taken to be (a) at the time when the Registry is next normally open to the public; or (b) at the time<br>when the Registry is next open for the proceeding to which the document relates, whichever is earlier. |  |  |
|      |                                                                     | Acknowledgement                                                                                                    |  |  |
|      |                                                                     | Submitted By     Organization       Mr. Lau To Fu (265.E0843000020)     Happy Company                                                                                                    |  |  |
|      |                                                                     | Submitted On e-Filing Transaction Reference No.<br>07/02/2022 10:16:50 E1133000012                                                                                                    |  |  |
|      |                                                                     | e-Payment Transaction Date Time e-Payment Transaction Reference No.                                                                                                    |  |  |
|      |                                                                     | e-Payment Method<br>-                                                                                                    |  |  |
|      |                                                                     | Transaction Summary                                                                                                    |  |  |
|      |                                                                     | NO. CASE CASE TYPE PAYMENT ITEM(S) FEE (HKD)                                                                                                    |  |  |
|      |                                                                     | 1 DCPI Personal Injuries -<br>42/2022 Action -                                                                                                    |  |  |
|      |                                                                     | Total amount : -                                                                                                    |  |  |
|      |                                                                     | The Following Document(s) Have Been Uploaded NO. PURPOSE DOCUMENT DOCUMENT NAME UPLOAD FILE DRN LANGUAGE                                                                                                    |  |  |
|      |                                                                     | 1 For English Consent Order Consent Order.pdf 113390000015<br>Sealing (839.46KB)                                                                                                    |  |  |
|      |                                                                     | Please save or print the Acknowledgement/Payment Receipt as a proof of your filing/payment and for subsequent refund purpose, if necessary.                                                                                                    |  |  |
|      |                                                                     | Confirm to download file?                                                                                                    |  |  |
|      |                                                                     | CLOSE DOWNLOAD                                                                                                    |  |  |
|      |                                                                     | Acknowledgementpdf<br>Open file                                                                                                    |  |  |

| Item | Process                          | Relevant screenshots for reference                                                                                                    |     |  |  |
|------|----------------------------------|----------------------------------------------------------------------------------------------------|-----|--|--|
| 9.   | Acknowledgement message          | Message box with message header(s) appears on the landing page                                                                                                    |     |  |  |
|      | sent to the message box of       |                                                                                                    |     |  |  |
|      | <u>OU</u>                        | Message Box Screen ID: EXT-MSG-00                                                                                                    | 501 |  |  |
|      |                                  | All Read Unread                                                                                                    | 2   |  |  |
|      | Click "Home">                    | SUBJECT + DATE/TIME FROM FILE @                                                                                                    |     |  |  |
|      |                                  | [DCPI 42/2022] New Electronic Submission Received 10:16 Court Registry, District Court 479KB                                                                                                    |     |  |  |
|      | Access Message Box>              | [DCPI 42/2022-1] Document(s) Filed/Lodged to Bill of Costs 10:03 Court Registry, District Court                                                                                                    |     |  |  |
|      |                                  | [DCPI 42/2022-1] New Taxation Bill Created 09:45 Court Registry, District Court                                                                                                    |     |  |  |
|      | Click the message header to      | [DCPI 1111/2021] Document(s) Filed/Lodged During Closure o         09:44         Court Registry, District Court         -           [DCDI (0)2021] New Electronic Cubraining Description         09:44         Court Registry, District Court         -                                                                                                    |     |  |  |
|      | read the content                 | [DCPI 42/2022] New Electronic Submission Received         05/02/2022         Court Registry, District Court         480KB           [DCPI 42/2022] New Electronic Submission Received         05/02/2022         Court Registry, District Court         479KB                                                                                                    |     |  |  |
|      |                                  | [DCPI 42/2022] New Electronic Submission Received 05/02/2022 Court Registry, District Court 4/9KB                                                                                                    |     |  |  |
|      |                                  | [DCPI 42/2022] Sealed Document(s) Issued 05/02/2022 Court Registry, District Court 253KB                                                                                                    |     |  |  |
|      |                                  | [DCPI 42/2022] New Electronic Submission Received 05/02/2022 Court Registry, District Court 479KB                                                                                                    |     |  |  |
|      |                                  | [TRN:E1130000503] New Electronic Submission Received 04/02/2022 Court Registry, District Court 479KB                                                                                                    |     |  |  |
|      |                                  | Message Details       Screen ID: EXT-MSG-00 <back< td="">       [DCPI 42/2022] New Electronic Submission Received         Date/Time       07/02/2022 10:16</back<>                                                                                                    | 002 |  |  |
|      |                                  | (Back<br>[DCPI 42/2022] New Electronic Submission Received                                                                                                    | 002 |  |  |
|      |                                  | KBack         [DCPI 42/2022] New Electronic Submission Received         Date/Time       07/02/2022 10:16         From       Court Registry, District Court         To       265.E084300020         This message serves to confirm the successful completion of the submission of the document(s) (e-Filing Transaction Reference No. E1133000012) submitted via iCMS on 07/02/2022 10:16. (Time is expressed in 24-hour format.)         Upon acceptance of the submission of the document(s), you will receive a message confirming the same.         Please click the attachment link to obtain the acknowledgement (and the payment receipt, if any).                                                                                                    |     |  |  |
|      |                                  | KBack         Date/Time       07/02/2022]         Date/Time       07/02/2022 10:16         From       Court Registry, District Court         To       265.E0843000020         This message serves to confirm the successful completion of the submission of the document(s) (e-Filing Transaction Reference No. E1133000012) submitted via iCMS on 07/02/2022 10:16. (Time is expressed in 24-hour format.)         Upon acceptance of the submission of the document(s), you will receive a message confirming the same.         Please click the attachment link to obtain the acknowledgement (and the payment receipt, if any).         Acknowledgement - e-Filing Transaction Reference No:E1133000012         Notice         If the completion of the transmission of a document is at a time when the Registry is not open, the receiving time of such document is taken to be (a) at the time when the Registry is next normally open to the public; or (b) at the time when the Registry is next open for the proceeding to which the document relates, whichever is earlier.         Opening hours of the Registry         Mondays to Fridays       845 a.m. to 100 p.m. and 200 p.m. to 530 p.m.         Saturdays, Sundays       Closed                                               |     |  |  |
| 10.  | Internal process by              | CBack         Deterfine       Of/02/2022 10:16         Date/Time       Of/02/2022 10:16         Term       Court Registry, District Court         To       265:E084300020         This message serves to confirm the successful completion of the submission of the document(s) (e-Filing Transaction Reference No. EII33000012) submitted via (CMS on 07/02/2022 10:16, (Time is expressed in 24-hour format.)         Upon acceptance of the submission of the document(s), you will receive a message confirming the same.         Please click the attachment link to obtain the acknowledgement (and the payment receipt, if any).         Acknowledgement - e-Filing Transaction Reference No.:EII33000012         Notice         If the completion of the transmission of a document is at a time when the Registry is not open, the receiving time of such document is taken to be (a) at the time when the Registry is next normally open to the public; or (b) at the time when the Registry is next open for the proceeding to which the document relates, whichever is earlier.         Opening hours of the Registry         Modays to Fridays       8x4 sum to 100 p.m. and 2:00 p.m. to 5:30 p.m.         Saturdays, Sundays       Closed         and Public Holidays       Elosed |     |  |  |
| 10.  | Internal process by<br>Judiciary | KBack         Date/Time       07/02/2022 10:6         From       Court Registry, District Court         To       265:E0843000020         This message serves to confirm the successful completion of the submission of the document(s) (e-Filing Transaction Reference No. E13300002) submitted via iCMS on 07/02/2022 10:16 (Time is expressed in 24-hour format.)         Upon acceptance of the submission of the document(s), you will receive a message confirming the same.         Please click the attachment link to obtain the acknowledgement (and the payment receipt, if any).         Acknowledgement - e-Filing Transaction Reference No.E1133000012         Natice         If the completion of the transmission of a document is at a time when the Registry is not open, the receiving time of such document is taken to be (a) at the time when the Registry is next normally open to the public; or (b) at the time when the Registry is next open for the proceeding to which the document relates, whichever is earlier.         Opening hours of the Registry         Mondays to Fridays :       845 a.m. to 100 p.m. and 200 p.m. to 530 p.m.         Saturdays, Sundays :       Closed and Public Holidays         Itatehment(s)       Itatehment(s)                     |     |  |  |

| 11. | Process                                                                                             | Relevant screenshots for reference                                                                                                    |                                                                                                    |                                                                                                    |                                                                                                    |
|-----|----------------------------------------------------------------------------------------------------|----------------------------------------------------------------------------------------------------|----------------------------------------------------------------------------------------------------|----------------------------------------------------------------------------------------------------|----------------------------------------------------------------------------------------------------|
|     | <b>Confirmation message sent</b>                                                                    | Message box with message header(s) appears on the landing page                                                                                                    |                                                                                                    |                                                                                                    |                                                                                                    |
|     | to the message box of filing                                                                        |                                                                                                    |                                                                                                    |                                                                                                    |                                                                                                    |
|     | OU                                                                                                  | Message Box Screen ID: EXT-MSG-000                                                                                                    |                                                                                                    |                                                                                                    | : EXT-MSG-00001                                                                                                |
|     |                                                                                                    | All Read Unread                                                                                                    |                                                                                                    | 0                                                                                                    |                                                                                                    |
|     | Login and access Message                                                                            | SUBJECT                                                                                                    | ▼ DATE/TIME                                                                                                    | FROM                                                                                                    | FILE Ø                                                                                                    |
|     | Box>                                                                                                | [DCPI 42/2022] New Electronic Submission Received                                                                                                    | 14:36                                                                                                    | Court Registry, District Court                                                                                                    | 479KB                                                                                                    |
|     | 2010                                                                                                | [DCPI 42/2022] Document(s) Filed / Lodged                                                                                                    | 14:35                                                                                                    | Court Registry, District Court                                                                                                    | -                                                                                                    |
|     | Click the message header to                                                                         | [DCPI 42/2022] Sealed Document(s) Issued<br>[DCPI 42/2022] New Electronic Submission Received                                                                                                    | 14:23<br>14:18                                                                                                    | Court Registry, District Court                                                                                                    | 268KB<br>479KB                                                                                                 |
|     | read the content                                                                                    | [DCPI 42/2022] New Electronic Submission Received<br>[DCPI 42/2022] New Electronic Submission Received                                                                                                    | 14.16                                                                                                    | Court Registry, District Court<br>Court Registry, District Court                                                                                                    | 479KB                                                                                                    |
|     | read the content                                                                                    | [DCPI 42/2022] New Electronic Submission Received                                                                                                    | 11:30                                                                                                    | Court Registry, District Court                                                                                                    | 479KB                                                                                                    |
|     |                                                                                                    | [DCPI 42/2022] Draft Order/Judgment/Certificate/Allocatur Ap                                                                                                    | 27/01/2022                                                                                                    | Court Registry, District Court                                                                                                    | 1334KB                                                                                                    |
|     |                                                                                                    | [DCPI 42/2022] Order/Directions Given by the Court                                                                                                    | 27/01/2022                                                                                                    | Court Registry, District Court                                                                                                    | шкв                                                                                                    |
|     |                                                                                                    | [DCPI 42/2022] New Case Created                                                                                                    | 27/01/2022                                                                                                    | Court Registry, District Court                                                                                                    | 145KB                                                                                                    |
|     |                                                                                                    | [DCPI 42/2022] New Electronic Submission Received                                                                                                    | 27/01/2022                                                                                                    | Court Registry, District Court                                                                                                    | 479KB                                                                                                    |
|     |                                                                                                    | 《Back<br>[DCPI 42/2022] Document(s) Filed / Lodged<br>Date/Time 07/02/2022 1435<br>From Court Registry, District Court<br>To 265 E0843000020<br>This messade serves to confirm the acceptance of the submission of the document(s) (Transaction Reference No. E113300<br>iCMS on 07/02/2022 10:16. (Time is expressed in 24-hour format.)<br>DCPI 42/2022 - Consent Order, 同意今 - DRN:113390000015<br>If the document requires determination or approval from the Court, you will be informed of the outcome in due course.                                                                                                    |                                                                                                    |                                                                                                    |                                                                                                    |
| 12. | Internal process by<br>Judiciary                                                                    | Sender will receive message in iCMS message box with sealed<br>document issued<br>[Note: Sender will receive a separate message in iCMS message box if                                                                                                    |                                                                                                    |                                                                                                    |                                                                                                    |
|     |                                                                                                    | _                                                                                                    | -                                                                                                    | ge in iCMS messa                                                                                                    |                                                                                                    |
| 12  | Seeled decument(a) issued                                                                           | the document is found not in order.                                                                                                    | ]                                                                                                    |                                                                                                    | ge box if                                                                                                    |
| 13. | Sealed document(s) issued<br>message sent to the<br>message box of OU                               | _                                                                                                    | ]                                                                                                    | s on the landing p                                                                                                    | ge box if                                                                                                    |
| 13. | message sent to the<br>message box of OU                                                            | the document is found not in order.<br>Message box with message header(<br>Message Box                                                                                                    | <mark>]</mark><br>s) appears                                                                                                    | s on the landing p                                                                                                    | ge box if<br>age<br>: EXT-MSG-00001                                                                            |
| 13. | message sent to themessage box of OULogin and access Message                                        | the document is found not in order.<br>Message box with message header(<br>Message Box<br>                                                                                                    | )<br>s) appears                                                                                                    | s on the landing p<br>Screen IE                                                                                                    | ge box if<br>age<br>:: EXT-MSG-00001<br>C<br>FILE Ø                                                            |
| 13. | message sent to the<br>message box of OU                                                            | the document is found not in order.<br>Message box with message header(<br>Message Box<br>All Read Unread<br>SUBJECT<br>[DCPI 42/2022] Sealed Document(s) Issued                                                                                                    | )<br>s) appears<br>• DATE/TIME<br>16:02                                                                                                    | S on the landing p<br>Screen IE<br>FROM<br>Court Registry, District Court                                                                                                    | ge box if<br>age<br>:: EXT-MSG-00001<br>C<br>FILE Ø                                                            |
| 13. | message sent to the<br>message box of OULogin and access Message<br>Box>                            | the document is found not in order.<br>Message box with message header(<br>Message Box<br>All Read Unread<br>SUBJECT<br>[DCPI 42/2022] Sealed Document(s) Issued<br>[DCPI 42/2022] Sealed Document(s) Issued                                                                                                    | 7<br>s) appears<br>• DATE/TIME<br>16:02<br>10:52                                                                                           | S on the landing p<br>Screen IE<br>FROM<br>Court Registry, District Court<br>Court Registry, District Court                                                                                                    | ge box if<br>age<br>:: EXT-MSG-00001<br>C<br>FILE Ø                                                            |
| 13. | message sent to the<br>message box of OULogin and access Message<br>Box>Click the message header to | the document is found not in order.<br>Message box with message header(<br>Message Box<br>All Read Unread<br>SUBJECT<br>[DCPI 42/2022] Sealed Document(s) Issued<br>[DCPI 42/2022] Sealed Document(s) Issued<br>[DCPI 42/2022] Document(s) Filed/Lodged During Closure of                                                                                                    | <ul> <li>DATE/TIME</li> <li>10:52</li> <li>10:50</li> </ul>                                                                                | s on the landing p<br>Screen IE<br>FROM<br>Court Registry, District Court<br>Court Registry, District Court                                                                                                    | ge box if<br>age<br>: EXT-MSG-00001<br>€<br>FILE ∅<br>889KB<br>210KB                                           |
| 13. | message sent to the<br>message box of OULogin and access Message<br>Box>                            | the document is found not in order.<br>Message box with message header(<br>Message Box<br>All Read Unread<br>SUBJECT<br>[DCPI 42/2022] Sealed Document(s) Issued<br>[DCPI 42/2022] Sealed Document(s) Issued<br>[DCPI 42/2022] Document(s) Filed/Lodged During Closure of<br>[DCPI 111/2021] Order/Directions Given by the Court                                                                                                    | <ul> <li>DATE/TIME</li> <li>10:52</li> <li>10:50</li> <li>10:37</li> </ul>                                                                 | s on the landing p<br>Screen IE<br>FROM<br>Court Registry, District Court<br>Court Registry, District Court<br>Court Registry, District Court                                                                                                    | ge box if<br>age<br>: EXT-MSG-00001<br>С<br>FILE Ø<br>ВВВКВ<br>210КВ<br>-<br>-                                 |
| 13. | message sent to the<br>message box of OULogin and access Message<br>Box>Click the message header to | the document is found not in order.         Message box with message header(         Message Box         All       Read         SUBJECT         [DCPI 42/2022] Sealed Document(s) Issued         [DCPI 42/2022] Sealed Document(s) Issued         [DCPI 42/2022] Sealed Document(s) Filed/Lodged During Closure of         [DCPI 1111/2021] Order/Directions Given by the Court         [DCPI 42/2022] New Electronic Submission Received                                                                                                    | <ul> <li>DATE/TIME</li> <li>DATE/TIME</li> <li>10:52</li> <li>10:50</li> <li>10:37</li> <li>10:16</li> </ul>                               | S on the landing p<br>Screen IE<br>FROM<br>Court Registry, District Court<br>Court Registry, District Court<br>Court Registry, District Court<br>Court Registry, District Court                                                                                                    | ge box if<br>age<br>: EXT-MSG-00001<br>€<br>FILE ∅<br>889KB<br>210KB                                           |
| 13. | message sent to the<br>message box of OULogin and access Message<br>Box>Click the message header to | the document is found not in order.         Message box with message header(         Message Box         All       Read         Unread         SUBJECT         [DCPI 42/2022] Sealed Document(s) Issued         [DCPI 42/2022] Sealed Document(s) Issued         [DCPI 42/2022] Document(s) Filed/Lodged During Closure of         [DCPI 42/2022] New Electronic Submission Received         [DCPI 42/2022] New Electronic Submission Received         [DCPI 42/2022] Document(s) Filed/Lodged to Bill of Costs                                                                                                    | CATE/TIME <b>BODIE: DATE/TIME 10:52</b> 10:50 <b>10:37</b> 10:16 10:03                                                                     | Screen IE FROM Court Registry, District Court Court Registry, District Court Court Registry, District Court Court Registry, District Court Court Registry, District Court Court Registry, District Court                                                                                                    | ge box if<br>age<br>: EXT-MSG-00001<br>С<br>FILE Ø<br>ВВВКВ<br>210КВ<br>-<br>-                                 |
| 13. | message sent to the<br>message box of OULogin and access Message<br>Box>Click the message header to | the document is found not in order.         Message box with message header(         Message Box         All       Read         Unread         SUBJECT         [DCPI 42/2022] Sealed Document(s) Issued         [DCPI 42/2022] Sealed Document(s) Issued         [DCPI 42/2022] Document(s) Filed/Lodged During Closure of         [DCPI 111/2021] Order/Directions Given by the Court         [DCPI 42/2022] New Electronic Submission Received         [DCPI 42/2022-1] Document(s) Filed/Lodged to Bill of Costs         [DCPI 42/2022-1] New Taxation Bill Created                                                                                                    | <ul> <li>DATE/TIME</li> <li>DATE/TIME</li> <li>10:52</li> <li>10:50</li> <li>10:37</li> <li>10:16</li> <li>10:03</li> <li>09:45</li> </ul> | s on the landing p<br>Screen IE<br>FROM<br>Court Registry, District Court<br>Court Registry, District Court<br>Court Registry, District Court<br>Court Registry, District Court<br>Court Registry, District Court<br>Court Registry, District Court                                                                     | ge box if<br>age<br>age<br>: EXT-MSG-00001<br>€<br>ETILE Ø<br>EBB9KB<br>210KB<br><br>-<br>479KB<br>            |
| 13. | message sent to the<br>message box of OULogin and access Message<br>Box>Click the message header to | the document is found not in order         Message box with message header(         Message Box         All       Read         Unread         SUBJECT         [DCPI 42/2022] Sealed Document(s) Issued         [DCPI 42/2022] Sealed Document(s) Issued         [DCPI 42/2022] Sealed Document(s) Issued         [DCPI 42/2022] Document(s) Filed/Lodged During Closure of         [DCPI 42/2022] Order/Directions Given by the Court         [DCPI 42/2022] New Electronic Submission Received         [DCPI 42/2022-1] Document(s) Filed/Lodged to Bill of Costs         [DCPI 42/2022-1] New Taxation Bill Created         [DCPI 111/2021] Document(s) Filed/Lodged During Closure | Control (1) (1) (1) (1) (1) (1) (1) (1) (1) (1)                                                                                            | S on the landing p<br>Screen II<br>FROM<br>Court Registry, District Court<br>Court Registry, District Court<br>Court Registry, District Court<br>Court Registry, District Court<br>Court Registry, District Court<br>Court Registry, District Court<br>Court Registry, District Court<br>Court Registry, District Court | ge box if<br>age<br>age<br>: EXT-MSG-00001<br>С<br>FILE Ø<br>ВВВЖВ<br>2ЛОКВ<br><br>-<br>479КВ<br><br>479КВ<br> |
| 13. | message sent to the<br>message box of OULogin and access Message<br>Box>Click the message header to | the document is found not in order.         Message box with message header(         Message Box         All       Read         Unread         SUBJECT         [DCPI 42/2022] Sealed Document(s) Issued         [DCPI 42/2022] Sealed Document(s) Issued         [DCPI 42/2022] Document(s) Filed/Lodged During Closure of         [DCPI 111/2021] Order/Directions Given by the Court         [DCPI 42/2022] New Electronic Submission Received         [DCPI 42/2022-1] Document(s) Filed/Lodged to Bill of Costs         [DCPI 42/2022-1] New Taxation Bill Created                                                                                                    | <ul> <li>DATE/TIME</li> <li>DATE/TIME</li> <li>10:52</li> <li>10:50</li> <li>10:37</li> <li>10:16</li> <li>10:03</li> <li>09:45</li> </ul> | s on the landing p<br>Screen IE<br>FROM<br>Court Registry, District Court<br>Court Registry, District Court<br>Court Registry, District Court<br>Court Registry, District Court<br>Court Registry, District Court<br>Court Registry, District Court                                                                     | ge box if<br>age<br>age<br>: EXT-MSG-00001<br>€<br>ETILE Ø<br>EBB9KB<br>210KB<br><br>-<br>479KB<br>            |

| Item | Process | Relevant screenshots for reference                                                                                                    |                          |  |
|------|---------|----------------------------------------------------------------------------------------------------|--------------------------|--|
|      |         | Click the message header to read the content and the attachment                                                                                                    |                          |  |
|      |         | therein                                                                                                    |                          |  |
|      |         | Message Details                                                                                                    | Screen ID: EXT-MSG-00002 |  |
|      |         | < Back                                                                                                    |                          |  |
|      |         | [DCPI 42/2022] Sealed Document(s) Issued                                                                                                    |                          |  |
|      |         | Date/Time 07/02/2022 16:02                                                                                                    |                          |  |
|      |         | From Court Registry, District Court                                                                                                    |                          |  |
|      |         | To 265.E0843000020                                                                                                    |                          |  |
|      |         | This message serves to confirm the issue of the document(s) (e-Filing Transaction Reference No. E11330<br>iCMS on 07/02/2022 10:16. (Time is expressed in 24-hour format.) | 00012) submitted via     |  |
|      |         | Please click the attachment link to obtain the sealed document(s).                                                                                                    |                          |  |
|      |         | DCPI 42/2022 - Consent Order, 同意令 - DRN:113390000015                                                                                                    |                          |  |
|      |         | 1 Attachment(s)<br>PDF DCPI 42-202;pdf<br>889KB                                                                                                    |                          |  |
|      |         |                                                                                                    |                          |  |

Internal process by Judiciary